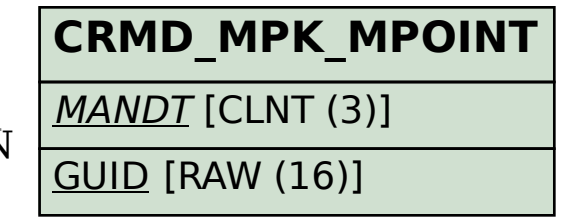

## SAP ABAP table CRMT\_MPK\_READING\_WRK {Workstructure of Readings}

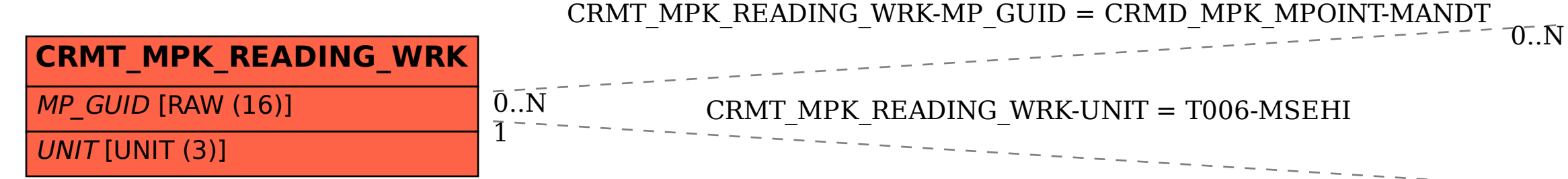

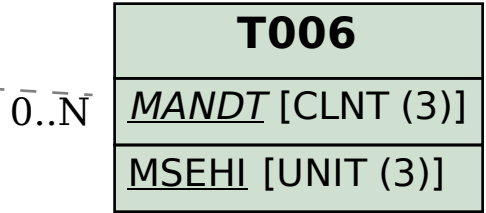